## **Equipo de Electrocirugía PSU-300**

La Electrocirugía PSU-300 de Promed, es un equipo especialmente diseñado para Cirugías Toraxicas, Resecciones en Urología y varias aplicaciones clínicas como Cardiología, Ginecología, Oncología, etc.

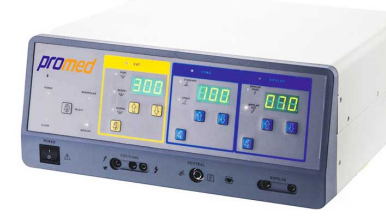

**Precio**

**Precio base con impuestos: - Q 0,00 Precio con descuento: - Q 0,00 Precio de venta con descuento: - Q 0,00 Precio de venta: - Q 0,00 Precio de venta sin impuestos: - Q 0,00 Descuento: - Q 0,00 Cantidad de impuestos: - Q 0,00**

### Fabricante: [Promed](https://novamedic.com.gt/index.php?option=com_virtuemart&view=manufacturer&virtuemart_manufacturer_id=12&tmpl=component)

#### Descripción

La Electrocirugía PSU-300 de Promed, es un equipo especialmente diseñado para Cirugías Toraxicas, Resecciones en Urología y varias aplicaciones clínicas como Cardiología, Ginecología, Oncología, etc. Ofrece un funcionamiento de fácil operación y características fundamentales que resguardan la seguridad del paciente y del cirujano. Pantallas totalmente digitales que aseguran una gran precisión en la regulación de la potencia, permitiendo un control total sobre el equipo gracias a sus alarmas audibles y visuales.

# **CARACTERISTICAS:**

- 5 Modos de trabajo: Corte Puro y Mezclado, Coagulación tipo Espray y de Contacto, Coagulación Bipolar;
- Visualización en pantallas de 7 segmentos para mejor precisión;
- Botones digitales para la selección de potencias.
- La potencia de Corte y la potencia de Coagulación no trabajan al mismo tiempo para mayor seguridad.
- Activación por medio de pedal o manual (botones en el lapiz)

## **ESPECIFICACIONES**

- Alimentación 110V AC, 60Hz
- Potencia de Salida 70W—300W
- Frecuencia de Operación: 500KHz
- Modos de Operación, Corte, Coagulación y Bipolar
- Dimensiones: 35.7 X 42.1 X 16.2 Cm
- Peso Neto: 8.7 Kg

### **INCLUYE**

- Unidad principal PSU-300
- Lápiz de electrocirugía
- · Plancha de electrocirugía
- Conexión para plancha de electrocirugía
- Interruptor de pie
- Pinza bipolar con cable de conexión
- Manual de Usuario